## **Table of Contents**

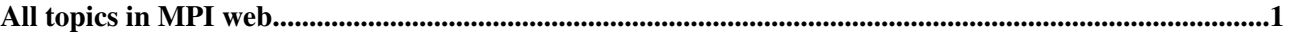

## <span id="page-1-0"></span>**All topics in MPI web**

- [AmbienteSoftwareApplicazioni](https://wiki-igi.cnaf.infn.it/twiki/bin/view/MPI/AmbienteSoftwareApplicazioni)
- [Analisi](https://wiki-igi.cnaf.infn.it/twiki/bin/view/MPI/Analisi)
- [AnalisiAnalisiDeiRequirementsDelleApplicazioni](https://wiki-igi.cnaf.infn.it/twiki/bin/view/MPI/AnalisiAnalisiDeiRequirementsDelleApplicazioni)
- [AnalisiRequirements](https://wiki-igi.cnaf.infn.it/twiki/bin/view/MPI/AnalisiRequirements)
- [ApplRequirements](https://wiki-igi.cnaf.infn.it/twiki/bin/view/MPI/ApplRequirements)
- [Applications](https://wiki-igi.cnaf.infn.it/twiki/bin/view/MPI/Applications)
- [Dissemination](https://wiki-igi.cnaf.infn.it/twiki/bin/view/MPI/Dissemination)
- [HowToInstall](https://wiki-igi.cnaf.infn.it/twiki/bin/view/MPI/HowToInstall)
- [HowToUse](https://wiki-igi.cnaf.infn.it/twiki/bin/view/MPI/HowToUse)
- [Infrastructure](https://wiki-igi.cnaf.infn.it/twiki/bin/view/MPI/Infrastructure)
- [InfrastructureTest](https://wiki-igi.cnaf.infn.it/twiki/bin/view/MPI/InfrastructureTest)
- [Minute7feb2011](https://wiki-igi.cnaf.infn.it/twiki/bin/view/MPI/Minute7feb2011)
- [Publ](https://wiki-igi.cnaf.infn.it/twiki/bin/view/MPI/Publ)
- [QE](https://wiki-igi.cnaf.infn.it/twiki/bin/view/MPI/QE)
- [Riunione07feb2012](https://wiki-igi.cnaf.infn.it/twiki/bin/view/MPI/Riunione07feb2012)
- [Riunione11mag2012](https://wiki-igi.cnaf.infn.it/twiki/bin/view/MPI/Riunione11mag2012)
- [Riunione18ott2012](https://wiki-igi.cnaf.infn.it/twiki/bin/view/MPI/Riunione18ott2012)
- [Riunione1giu2012](https://wiki-igi.cnaf.infn.it/twiki/bin/view/MPI/Riunione1giu2012)
- [Riunione20apr2012](https://wiki-igi.cnaf.infn.it/twiki/bin/view/MPI/Riunione20apr2012) • [Riunione23lug2012](https://wiki-igi.cnaf.infn.it/twiki/bin/view/MPI/Riunione23lug2012)
- [Riunione23mar2012](https://wiki-igi.cnaf.infn.it/twiki/bin/view/MPI/Riunione23mar2012)
- [Riunione23ott2012](https://wiki-igi.cnaf.infn.it/twiki/bin/view/MPI/Riunione23ott2012)
- [Riunione24feb2012](https://wiki-igi.cnaf.infn.it/twiki/bin/view/MPI/Riunione24feb2012)
- [Riunione24mar2012](https://wiki-igi.cnaf.infn.it/twiki/bin/view/MPI/Riunione24mar2012)
- [Riunione25giu2012](https://wiki-igi.cnaf.infn.it/twiki/bin/view/MPI/Riunione25giu2012)
- [Riunione28set2012](https://wiki-igi.cnaf.infn.it/twiki/bin/view/MPI/Riunione28set2012)
- [Riunione31ott2012](https://wiki-igi.cnaf.infn.it/twiki/bin/view/MPI/Riunione31ott2012)
- [Riunione3dic2012](https://wiki-igi.cnaf.infn.it/twiki/bin/view/MPI/Riunione3dic2012)
- [Riunione4lug2012](https://wiki-igi.cnaf.infn.it/twiki/bin/view/MPI/Riunione4lug2012)
- [WebAtom](https://wiki-igi.cnaf.infn.it/twiki/bin/view/MPI/WebAtom)
- [WebChanges](https://wiki-igi.cnaf.infn.it/twiki/bin/view/MPI/WebChanges)
- [WebCreateNewTopic](https://wiki-igi.cnaf.infn.it/twiki/bin/view/MPI/WebCreateNewTopic)
- [WebHome](https://wiki-igi.cnaf.infn.it/twiki/bin/view/MPI/WebHome)
- [WebIndex](https://wiki-igi.cnaf.infn.it/twiki/bin/view/MPI/WebIndex)
- [WebLeftBar](https://wiki-igi.cnaf.infn.it/twiki/bin/view/MPI/WebLeftBar)
- [WebNotify](https://wiki-igi.cnaf.infn.it/twiki/bin/view/MPI/WebNotify)
- [WebPreferences](https://wiki-igi.cnaf.infn.it/twiki/bin/view/MPI/WebPreferences)
- [WebRss](https://wiki-igi.cnaf.infn.it/twiki/bin/view/MPI/WebRss)
- [WebSearch](https://wiki-igi.cnaf.infn.it/twiki/bin/view/MPI/WebSearch)
- [WebSearchAdvanced](https://wiki-igi.cnaf.infn.it/twiki/bin/view/MPI/WebSearchAdvanced)
- [WebStatistics](https://wiki-igi.cnaf.infn.it/twiki/bin/view/MPI/WebStatistics)
- [WebTopMenu](https://wiki-igi.cnaf.infn.it/twiki/bin/view/MPI/WebTopMenu)
- WebTopicList

See also the verbose [WebIndex](https://wiki-igi.cnaf.infn.it/twiki/bin/view/MPI/WebIndex).

This topic: MPI > WebTopicList Topic revision: r1 - 2006-11-15 - TWikiContributor

**TWiki** [C](http://twiki.org/)opyright © 2008-2023 by the contributing authors. All material on this collaboration platform is the property of the contributing authors.

## WebTopicList < MPI < TWiki

Ideas, requests, problems regarding TWiki? [Send feedback](mailto:grid-operations@lists.cnaf.infn.it?subject=TWiki%20Feedback%20on%20MPI.WebTopicList)